# Kompendium zur EXEL-Datei Repeller-Berechnung\_X.xls

## Inhalt:

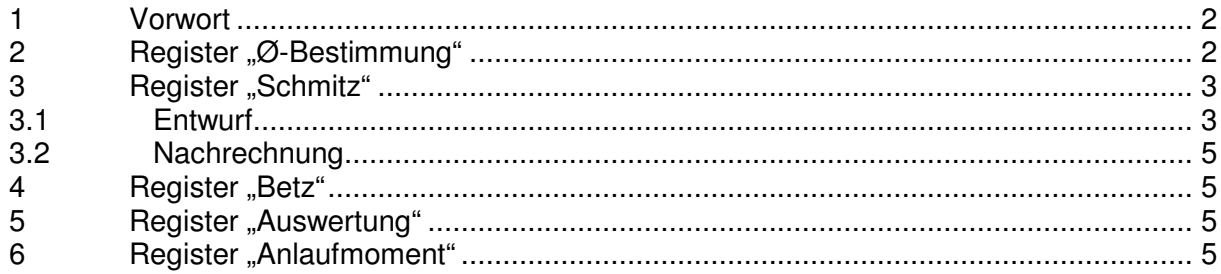

## **1 Vorwort**

Die Berechnung bezieht sich nur auf HAWT, also die "normalen".

Begonnen wird in "**Ø-Bestimmung**" mit der Bestimmung von Wirkfläche und Rotordurchmesser In Abhängigkeit vom gewünschten Jahresertrag und dem Jahresmittelwind am Aufstellort. Es ist etwas Finanzmahthematik zum Ertrag enthalten.

Es folgt die Flügelberechnung in Entwurf und Nachrechnung nach der Blattelemente-Methode, zum Einen nach **Schmitz**, zum Anderen nach **Betz.** Die Unterschiede werden in gesondertem Register ausgewertet. Das Verfahren nach Schmitz ist die modernere Variante, da die Strahldrehung durch die Schrägstellung der Rotorblätter beachtet wird.

Im Entwurf werden die Gleichungen verwendet, die aus der Blattelemente-Methode entstanden sind. Diese sind unabhängig von jedweder Windgeschwindigkeit!

In der Nachrechnung geht es dann um den wahren Flügel, der in Blattelemente unterteilt ist. Da erst kommt eine Bezugs-Vw zur Anwendung.

Die Berechnung stützt sich auf das Buch Gasch, "Windkraftanlagen" 1996. Inzwischen gibt es von Gasch/Twele neuere Ausgaben. Daneben kommen weitere Quellen zur Anwendung.

Auf die Richtigkeit der Literaturangaben wurde vertraut.

## 2 Register ..Ø-Bestimmung"

#### Kurzanleitung:

Wer quasi im Schnellverfahren die Funktion der Software testen will, beschränke sich in der Bedienung auf die Felder **Jahresenergiemenge, Jahresmittelwind** und **Schnelllaufzahl,** ggf. noch auf einige mehr.

#### Ausführliche Beschreibung:

Gewünschten Jahresertrag festlegen, hier als Beispiel 1000 kWh.

Zum Eintragen vom Weibull-Erhöhungsfaktor muss Schlüssigkeit herrschen, ob Besonderheiten wie Leistungsbegrenzung oder Generatorkurzschluss ab einer bestimmten Vw vor liegen. Auch müssen hier schon Vorstellungen über den Jahresmittelwind Vm am Aufstellort herrschen.

Es muss eine geeignete Profilgruppe gewählt werden. Für diese braucht man Profilpolaren.

Zur Ø-Bestimmung müssen sie für Flügel-Streckung ∞ vor liegen (Rohdaten). Für die Flügelberechnung nach der Blattelemente-Methode braucht man dann zwingend Profildaten für die reale Streckung des Flügels, für Reynolds-Zahlen, die einigermaßen dem Einsatz entsprechen (Realdaten).

Im Bild 2.43 (Schulze) ist eine altbewährte Anordnung Göttinger Profile aus dem Propellerbau zu sehen. Die Realdaten sind im Bild 2.38, Register "Schmitz".

Da im Gasch mit Bild 5.10 die Rohdaten abgebildet sind, beziehe ich mich in der Rechnung auf diese Profile. Wenn es auch inzwischen solche mit noch besserer Gleitzahl gibt, so haben sie für den Selbstbau den Vorteil einer geraden Profilunterseite.

Es muss eine Schnelllaufzahl λ gewählt werden. Möglichst hoch, so dass die Blätter wirtschaftlich schmal ausfallen. Andererseits muss hinreichende Selbstanlauf-Fähigkeit gewährleistet sein.

Da sich bei λ 5 Flügelstreckungen des Realflügels von 5 ergeben, wie bei den vorliegenden Realdaten, erfolgt die Rechnung damit. Die Profile sind aber auch noch bei λ 6 bis 7 gut geeignet. Darüber gibt es Abstriche wegen zu geringer Gleitzahl.

#### Festlegen der Blattzahl Z, hier 3.

Im Bild 5.10 ist zu erkennen, dass Z=2 sogar Wirkungsgradnachteile bringt. Auch lassen sich Latten mit 2 Flügeln schlecht auswuchten. Mehr als 3 Blätter erhöhen aber den finanziellen Aufwand. Auch werden die Blätter bei höheren Blattzahlen immer schlanker und können damit unstabil werden.

Zur Ermittlung der durchschnittlichen Gleitzahl der Profilgruppe muss man sich auf einen sinnvollen Anstellwinkel fest legen. 6° ist hier eine gute Wahl, denn die damit verbandelten hohen Ca-Werte führen zu wirtschaftlich schmalen Blättern. Andererseits ist der Abfall der Gleitzahl hier bei 6° noch gering.

Anstellwinkel nahe der besten Gleitzahl (des Realflügels), wie von Gasch empfohlen, ist also nicht immer wirtschaftlich. Lieber wird der Rotor-Ø geringfügig erhöht.

Bestimmung der durchschnittlichen Gleitzahl der Profilgruppe.

Nach Bild 5.10 (am Besten groß ausdrucken) ist die inverse Gleitzahl bei 6° ca. 0,025. Die Linien der verwendeten Profile liegen hier ja fast aufeinander. Die Gleitzahl ε ist damit 1/0,025=40.

Mit diesen ε=40, Z=3 und λ=5 hier im Beispiel geht es ins Bild 5.25, um den aerodynamischen Wirkungsgrad zu bestimmen. Hier etwa 42%. Der Drallverlust ist hier bereits enthalten.

Der Jahresmittelwind wird am Besten über 1 Jahr durch spezielle Windmesstechnik bestimmt. Einen Anhaltspunkt liefert die Windkarte.

Es ergibt sich die nötige Wirkfläche und der Rotor-Ø.

Die Blattberechnung nach der Methode nach Schmitz hat ergeben, dass dieser etwas größer gewählt werden muss. Zugegeben wird beim Rotor so viel, dass die mechanische Gesamtleistung nach der Kontrollrechnung im Registerblatt "Schmitz" bei gleicher Vw geringfügig größer ist, als im Registerblatt "Ø-Bestimmung".

#### **3 Register "Schmitz"**

#### **3.1 Entwurf**

Wegen der Einheitlichkeit werden die meisten Werte vom Register "Ø-Bestimmung" übernommen. Um die Wirkung des Formelwerks auf γ und tr zu erproben, lohn es sich aber, einfach hier mal die Felder λ und Z zu verändern. Wenn nicht abgespeichert wird bleiben die Verknüpfungen beim Schließen der Datei erhalten. Grundsätzlich wird übrigens die Gesamtbreite der Profile im Sinne eines Tr für den Rotor ermittelt. Die Teilung durch die Blattzahl Z führt dann zu tr.

Auch hier schon ein Vergleich mit den Ergebnissen nach Betz nach einer vereinfachten Gleichung.

Wieso der Anstellwinkel β zu 6° gewählt wurde, ist im Register "Ø-Bestimmung"unter Pkt. 6 beschrieben. Zur Blattspitze wurde er aber reduziert.

Begründung:

Ca-Reduzierung zur Annäherung an elliptische Auftriebsverteilung. Es macht bei höheren Blattspitzen-Geschwindigkeiten (Rotor-Ø über 2 m und/oder λ weit über 5) Sinn, in Anlehnung an den Propellerbau β an der Blattspitze bis auf 0° zu reduzieren. Dann ist keine Formkorrektur an der Blattspitze zwingend.

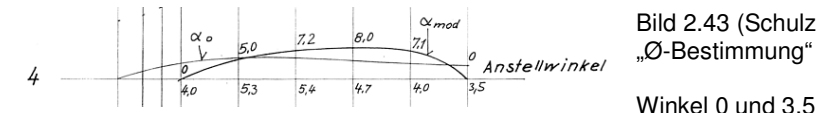

Bild 2.43 (Schulz) Ebene 4 in Register

Winkel 0 und 3,5° an der Blattspitze sind vertauscht!

Ab λ=7 würden sich mit β=6° an der Blattspitze negative Einbauwinkel ergeben. Dafür macht sich ne Pitchverstellung zur Anlaufhilfe gut.

Nicht dass es bei Normalbetrieb sonst keinen Vortrieb mehr gäbe, s. unteres Bild und Text dazu im Link. Allerdings würden sich beim Anlauf am der Blattspitze sehr geringe Drehmomentanteile ergeben, bis hin zu negativen Werten.

Bei γ = -1,5° wäre es hier an der Blattspitze 0. Kann man ausprobieren.

Es ist bei der Anstellwinkel-Modifikation darauf zu achten, dass sich für den Einbauwinkel γ ein stetiger Verlauf ergibt. Die Auswahl hier mit immerhin noch 4,1° an der Spitze wurde gewählt, damit das Blatt bis r/R=0,8 nicht verwunden ist (technologischer Vorteil).

Eine zumindest leichte Formkorrektur an der Blattspitze, idealerweise nach Art des Bildes, kann bei höheren Ansprüchen an die Akustik notwendig sein (Laufrichtung im Uhrzeiger-Sinn). Nicht unbedingt ganz so verjüngt. Ca wurde ja zur Blattspitze schon reduziert.

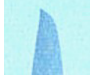

Bei β gegen 0 an der Spitze ist das nicht oder nur angetäuscht notwendig.

Die eingerahmten Profile in Spalte F sind die Stützprofile, deren Realdaten aus Bild 2.38 (Schulz) entnommen wurden. Dazwischen ergeben sich Mischprofile, mit **'** oder **''** gekennzeichnet. Dafür sind die Polarenwerte, hier zunächst Ca relevant, sinnvoll zu wählen. so dass sich eine stetige Profilbreiten-Kontur ergibt. Cw wirkt sich erst in der Nachrechnung aus.

Auf die Blattbreiten wirken sich übrigens nur die Ca-Werte aus, nicht die Anstellwinkel. Bei Veränderungen muss ein händisches Überprüfen und Angleichen anhand Bild 2.38 erfolgen! Bei der tr-Berechnung musste ich jeweils an den Blattspitzen zaubern.

#### Konturveränderung:

Grundsätzlich kann man, die tr-Werte händisch verändern. Man kann EXCEL dazu sogar rückwärts rechnen lassen, indem in der Grafik die Datenpunkte verschoben werden.

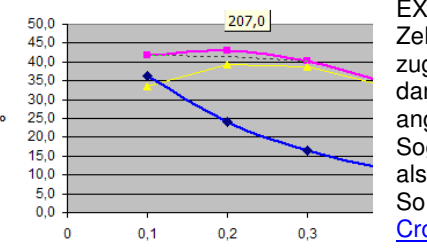

EXCEL fragt dann, welche veränderbare Zelle bedient werden soll. Dass muss der zugehörige Ca-Wert sein. Allerdings muss dann der Anstellwinkel händisch dem angepasst werden. Sogar numerisch lässt sich der neue tr-Wert als "Zielwert" eingeben. So lassen sich sogar **Flügel nach Prof.** Crome mit einheitlicher Breite generieren.

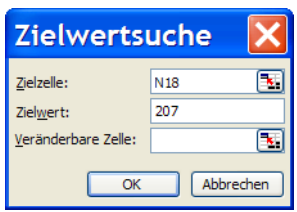

Wenn tr durch Ca ersetzt wird – β muss folgen – wird nicht einmal das Optimum von Betz verletzt, welches besagt, dass der größte Wirkungsgrad bei Abschwächung des Windes überall auf 1/3 zu erwarten ist.

Allerdings: Bei höheren Anstellwinkeln bewegt man sich von der optimalen Gleitzahl noch weiter weg. Auch steigt b bei jeder Bö unmittelbar. Das kann zum Strömungsabriss führen. Die Nabennähe ist da empfindlicher als die Blattspitze.

Wenn tr einfach so manipuliert wird, ohne dass Ca bzw. β folgt, muss man mit Wirkungsgrad-Nachteilen rechnen, selbst wenn in der Nachrechnung die Leistung wieder o.k. erscheint.

Bei leichtem Verstoß gegen die Betz-schen 1/3 ist der Cp-Einbruch aber noch gering, wie folgendes Bild zeigt.

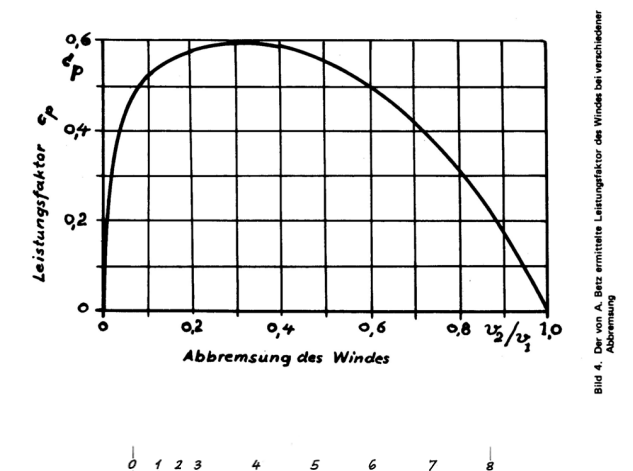

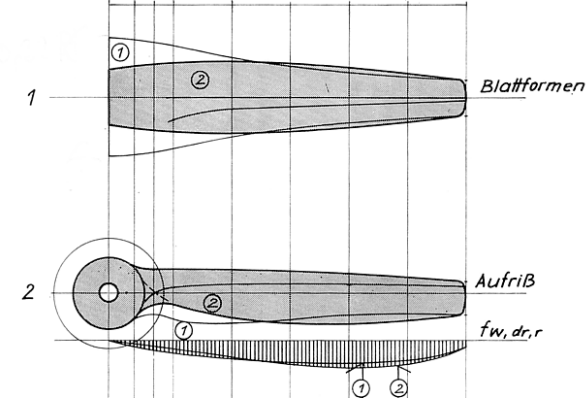

Auschnitt aus Bild 2.43

Bildquelle: Von König, Wie man Windräder baut, 1984

Der Herr Schwarz, der die Black-Windräder generiert hat, muss auch diese von mir im EXCEL verwendete Quelle aus dem Propellerbau gekannt haben. Trotz erheblicher Abweichung von der rechnerischen Ideal-Blattform gelten die Black-Windräder als leistungsfähig und leise.

Die Form 1 nach Re constant ähnelt übrigens der von Betz bei Windrädern. Die Form 2 ist die Propellerblatt-Einheitsform nach NACA-Report 350.

Bei der größeren Black hat sich Schwarz wohl wieder der Normalform (nach Schmitz ?) angenähert.

Bildquelle: Horst Schulze, Luftschrauben für Modellantriebe, Transpress-Verlag 1980

#### **3.2 Nachrechnung**

Die meisten Eingabe-Werte werden vom Entwurf übernommen. Bei den Blattelementen wurde eifrig mit der Mittelwert-Funktion gearbeitet. Bei den schmalen Blattelementen an Blattspitze und Nabe musste ich wieder etwas zaubern. Die Fehler werden gering sein. Nur bei Breitenkorrektur an der Blattspitze müsste man sich etwas einfallen lassen.

Die Gesamtleistung sollte etwas größer sein, als der Wert für die selbe Vw im Register "Ø-Bestimmung". Sonst Rotor-Ø verändern.

## **4 Register "Betz"**

Sämtliche Eingabe-Werte werden vom Register "Schmitz" übernommen.

Auch wenn die Nachrechnung nach Betz höhere Leistungen suggeriert, so ist das nur scheinbar richtig. Da die zunehmende Strahldrehung zur Nabe hin vernachlässigt wird, ergeben sich Winkelfehler in der Anströmung, die sogar zu negativen Anstellwinkeln führen müssen. Die Leistung wird damit praktisch deutlich geringer sein.

### **5 Register ..Auswertung**"

Der Text der vergleichenden Auswertung zwischen Schmitz und Betz ist im Exel-Register enthalten. Der Rechengang nach Schmitz ist das modernere Verfahren und deshalb aus meiner Sicht zu bevorzugen. Die Solidity bewegt sich nahe der rechten Toleranzlage in der Grafik nach Hütter.

## **6** Register "Anlaufmoment"

Hier lohnte sich die Funktionalisierung der Profildaten für große Anstellwinkel, da sie alle auf der selben Linie liegen. Da Für die Göppinger Profile keine Werte zu haben waren, wurden solche von Ersatzprofilen verwendet, die ähnlichen Charakter haben.

Warum die Funktionswerte nicht direkt auf den polynomischen Trendlinien liegen, ist unklar.

Weitere Hilfen sind in den Feldkommentaren in der zugehörigen EXCEL-Datei.

Friedrichshafen 08.03.2013

Andreas Georgi, angeorgi@gmx.de